# Computación de Alto Rendimiento en GPU Trabajo Práctico

Giménez, Christian

05 Abril 2019

## Contents

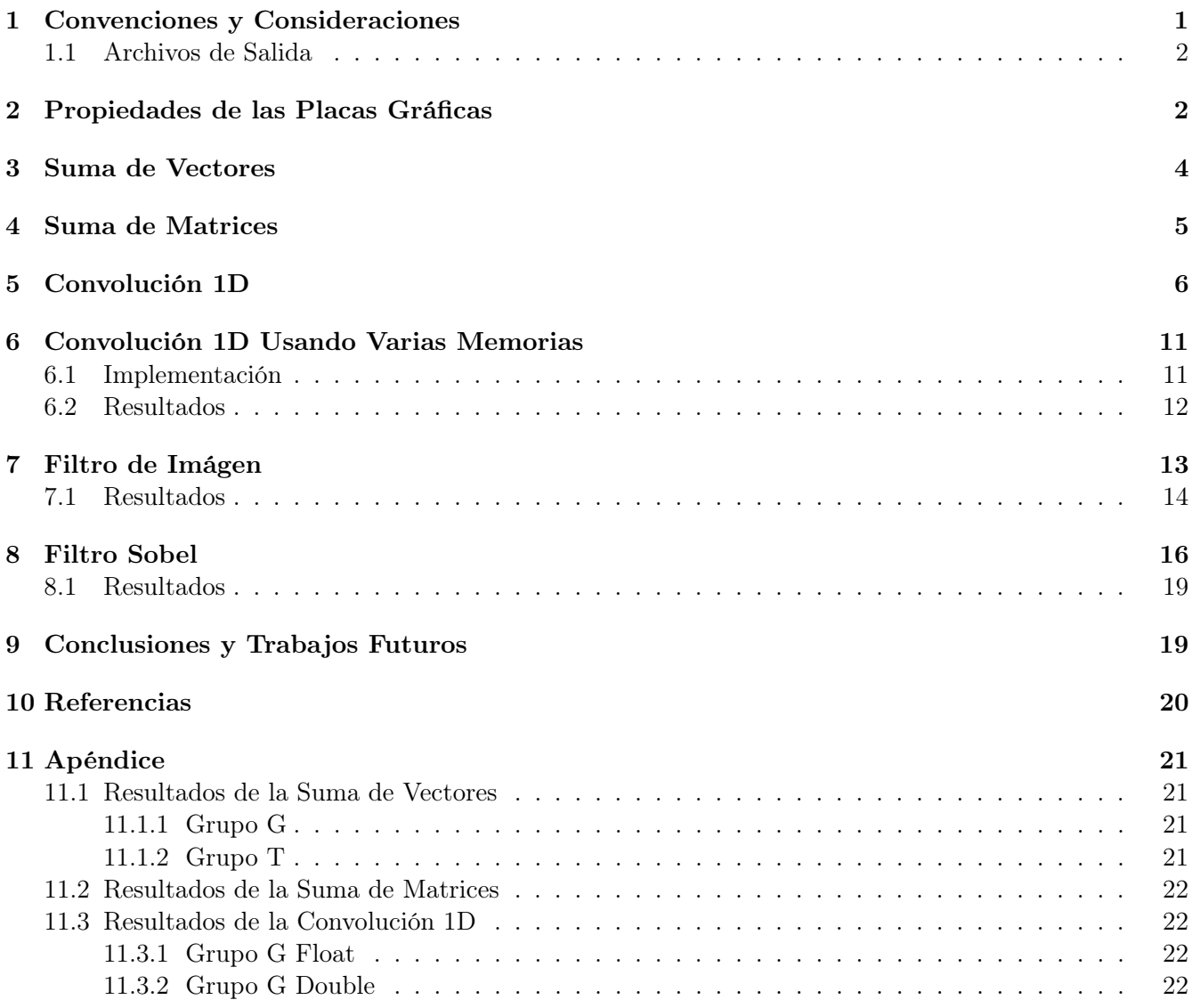

## <span id="page-0-0"></span>1 Convenciones y Consideraciones

Cada resolución de los ejercicios propuestos para este trabajo se localiza un una carpeta individual con el nombre correspondiente. Cada carpeta contiene:

- El o los códigos necesarios para cada prueba.
- Un script de compilación "compile.sh".
- Un script denominado "run.sh" para ejecutar todos los programas referidos al ejercicio en el cluster.
- Los resultados obtenidos en archivos .out y .err en un subdirectorio denominado "results".
- Un subdirectorio "imgs" con scripts para parsear los archivos de resultados y generar un CSV utilizable por el programa gnuplot. Los gráficos de barras y líneas producidos se encuentran en este mismo directorio.

Considerando que el cluster CDER posee dos placas gráficas diferentes, se propone como convención denominar a:

Grupo G a las máquinas del cluster con placas GeForce GTX Titan y

Grupo T a las máquinas con placas Tesla V100.

#### <span id="page-1-0"></span>1.1 Archivos de Salida

Cada ejecución producirá dos archivos de salida: El archivo de la salida estándar del programa y el correspondiente a la salida de error usado por el profiler.

Los nombres de los archivos de la salida estándar del programa poseen el siguiente formato:

#### Nombre\_programa-Grupo-Tipo\_Profiling-Numero\_prueba.out

De forma análoga, el nombre de archivo de los de la salida de error poseen el mismo formato pero con extencién .err.

Los tipos de profiling utilizados para cada prueba son tres: "none" indicando que no se utilizó nvprof, "events" que corresponde con nvprof --events all y "metrics" con nvprof --metrics all.

Por ejemplo, el archivo suma\_matrices\_A-G-events-1.err refiere a la ejecución del programa "suma\_matrices\_A", sobre las computadoras del grupo G (máquinas con GeForce GTX Titan) y contendrá datos de profiling de eventos.

Puede consultar el script "run.sh" para determinar qué comandos se ejecutó para cada archivo de salida.

## <span id="page-1-1"></span>2 Propiedades de las Placas Gráficas

En primera instancia, se analizarán las placas gráficas disponibles dentro del cluster CDER a utilizar. Para ello, se realizará una aplicación que solicite los datos necesarios al sistema por medio de los pasos que se explicarán a continuación.

Primero, es necesario obtener la cantidad de dispositivos que puedan realizar cómputos. Esto se realiza con la función cudaGetDeviceCount(&count). Luego, por cada dispositivo se solicitarán sus detalles por medio de la función cudaGetDeviceProperties(&prop, dev), dónde dev es el número de dispositivo.

Los datos obtenidos serán contenidos dentro dentro de la variable prop, la cual es de tipo cudaDeviceProp. Dicha estructura esta compuesta por varios campos que representan cada una de la información que corresponde al detalle del dispositivo: nombre, versión, cantidad de memoria global, etc. Una descripción completa se puede encontrar en su [documentación Web de CUDA](https://docs.nvidia.com/cuda/cuda-runtime-api/structcudaDeviceProp.html#structcudaDeviceProp) [\[1\]](#page-19-1).

A continuación se describen algunos campos de relevancia que fueron utilizados en el programa. Supóngase que prop es una variable de tipo cudaDeviceProp.

prop.name Nombre que identifica al dispositivo.

prop.totalGlobalMem Memoria global disponible (en bytes).

prop.totalConstMem Memoria constante disponible (en bytes). prop.maxThreadPerBlock Máximo número the threads por bloque. prop.maxThreadsDim Un arreglo de 3 elementos con el máximo tamaño de cada dimensión del bloque. prop.maxGridSize Un arreglo de 3 elementos con el tamaño máximo de cada dimensión de la grilla. prop.multiProcessorCount Número de multiprocesadores en el dispositivo.

Al ejecutar el script run.sh dentro del cluster se producirán una salida por cada grupo. Para el grupo T se genera el siguiente resultado.

--- General Information for device 0 --- Compute name: Tesla V100-PCIE-16GB Compute capability: 7.0 Clock rate: 1380000 --- Memory Information for device 0 --- Total global mem: 16914055168 Total constant Mem: 65536 --- MP Information for device 0 --- Multiprocessor count: 80 Shared mem per mp: 49152 Registers per mp: 65536 Threads in warp: 32 Max threads per block: 1024 Max thread dimensions: (1024, 1024, 64) Max grid dimensions: (2147483647, 65535, 65535)

Y para el grupo G, el siguiente.

--- General Information for device 0 --- Compute name: GeForce GTX TITAN X Compute capability: 5.2 Clock rate: 1076000 --- Memory Information for device 0 --- Total global mem: 12806062080 Total constant Mem: 65536 --- MP Information for device 0 --- Multiprocessor count: 24 Shared mem per mp: 49152 Registers per mp: 65536 Threads in warp: 32 Max threads per block: 1024 Max thread dimensions: (1024, 1024, 64) Max grid dimensions: (2147483647, 65535, 65535)

Utilizando estos datos obtenemos la Tabla [1.](#page-2-0)

| Twore 1. December ao no phoene grantelle obteniu de micantine en programa 1. |                            |                            |  |  |  |  |  |
|------------------------------------------------------------------------------|----------------------------|----------------------------|--|--|--|--|--|
| Característica                                                               | GeForce GTX Titan X        | Tesla V100                 |  |  |  |  |  |
| Multiprocesadores                                                            | 24                         | 80                         |  |  |  |  |  |
| Mem. global                                                                  | 11.92 GiB                  | 15.75 GiB                  |  |  |  |  |  |
| Mem. constante                                                               | 64 MiB                     | 64 MiB                     |  |  |  |  |  |
| Mem. compartida (shared)                                                     | 48 MiB                     | 48 MiB                     |  |  |  |  |  |
| Max. threads por bloque                                                      | 1024                       | 1024                       |  |  |  |  |  |
| Max. dim. de thread                                                          | (1024, 1024, 64)           | (1024, 1024, 64)           |  |  |  |  |  |
| Max. dim. de grilla                                                          | (2147483647, 65535, 65535) | (2147483647, 65535, 65535) |  |  |  |  |  |

<span id="page-2-0"></span>Table 1: Detalles de la placas gráficas obtenidos mediante el programa 1.

Por consiguiente, se espera que el grupo T ofrezca un mejor rendimiento de un programa si se aprovecha completamente el dispositivo con respecto al grupo G. Con respecto a la cantidad de hilo para paralelizar,

ambos ofrecen el mismo tamaño de grilla y de hilos por bloque. Más información acerca de las especificaciones técnicas de estas placas gráficas se encuentran disponibles en la página oficial de NVIDIA $\circledR$  y GeForce [\[2,](#page-20-4) [3,](#page-20-5) [4\]](#page-20-6).

## <span id="page-3-0"></span>3 Suma de Vectores

En la suma de vectores se propone sumar de forma secuencial una serie de números en CPU y posteriormente realizarlas en paralelo.

El código se realizó para tomar tiempos de GPU y CPU aún si el programa nvprof no funcionase. Además, se modificó para que los ciertos parámetros puedan ser ingresados como argumentos del programa, quedando la sinopsis de la siguiente forma:

#### ./suma\_vectores tam veces blockx blocky gridx gridy

De esta manera, se puede modificar los siguientes atributos por cada llamada:

tam Tamaño del vector.

veces Veces que se repite el experimento.

blockx, blocxy Formato del bloque (cantidad de threads en X e Y).

gridx, gridy Formato de la grilla (cantidad de bloques en X e Y).

Se experimentó con las siguientes variaciones:

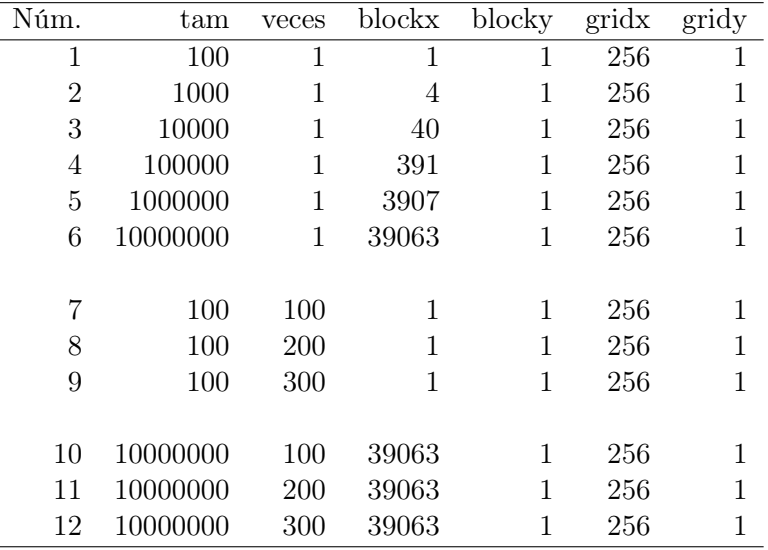

Además, se tuvo cuidado de reservar la cantidad de recursos necesaria para poder llevar a cabo la tarea. Por ejemplo: en el experimento número 2, se requiere 39063 bloques de 256 threads para poder realizar el cálculo de 10000000 elementos del vector, a pesar de que hayan quedado 128 threads libres de un bloque.

Para estudiar los resultados, se procederá, primeramente, a comparar los tiempos de CPU con respecto a los de GPU sin considerar la transmisión de datos. Luego, se considerarán todos los tiempos. En el gráfico de la Figura [1](#page-4-1) se muestra los de GPU, CPU y GPU sumado la copia a memoria para cada experimenteo.

Obsérvese la el experimento del 1 al 6, el cual se nota una creciente en los tiempos de CPU debido al aumento de la cantidad del tamaño del vector. Sin embargo, el tiempo de GPU tiende a aumentar en un ritmo menor aparentando incluso a ser casi constante al principio. Si se observa el tiempo de "GPU + memcpy" se aprecia un aumento considerable en los tiempos, incluso superando el tiempo de CPU.

Para el caso de los experimentos numerados entre el 7 y el 9, se testea baja cantidad de datos pero la cantidad de ejecución del algoritmo en aumento. Tanto en GPU como en CPU el crecimiento es estable aunque los tiempos de GPU son mayores. La copia de datos al dispositivo no afecta a los tiempos de forma considerable.

Los experimentos de 9 al 11, los tiempos para la GPU son muy favorables. La cantidad de datos es considerable y las operaciones a realizar se repiten de forma creciente logrando que el CPU las realice de forma secuencial y la GPU paralela. Aquí se aprecia un beneficio en el uso de las tarjetas gráficas puesto que las operaciones de copiado de datos se realizan al principio y al final del experimento una única vez y se aprovecha el paralelismo en la gran cantidad de operaciones.

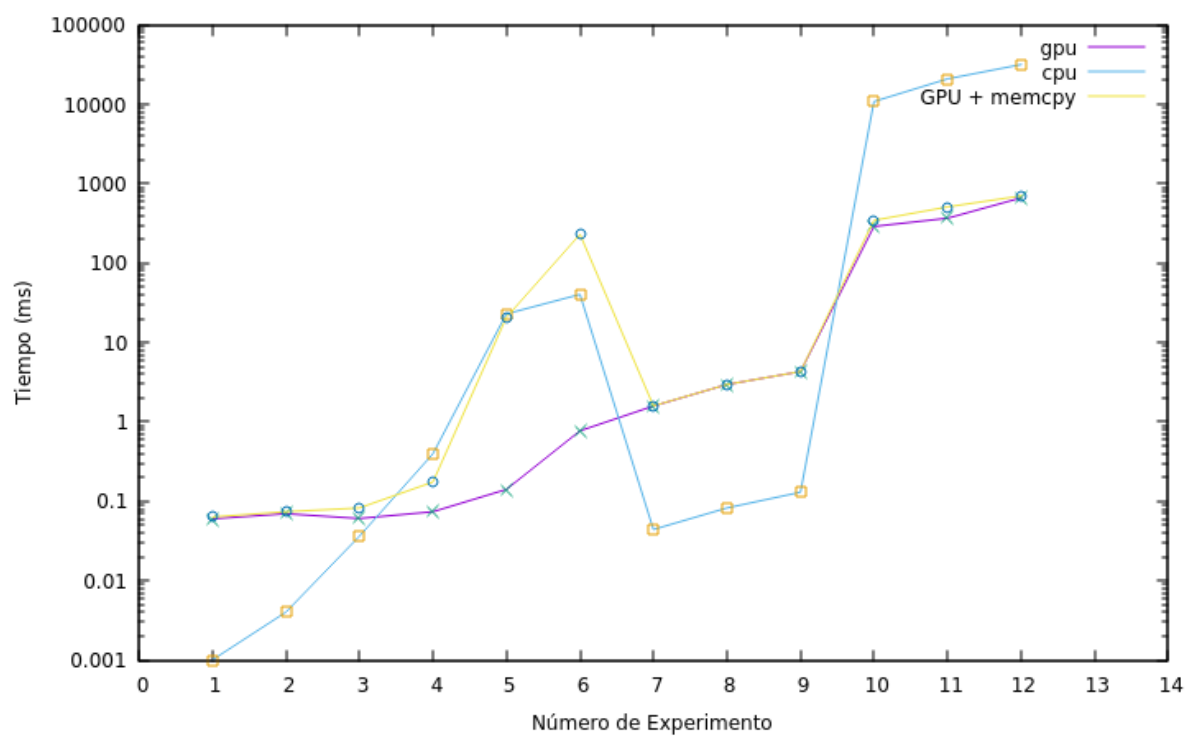

Suma de Vectores: GPU GeForce vs CPU

<span id="page-4-1"></span>Figure 1: Resultados de los tiempos de la suma de vectores.

## <span id="page-4-0"></span>4 Suma de Matrices

La suma de matrices consiste en trasladar la suma de vectores a una dimensión más. En este caso, se debe considerar en distribuir el procesamiento a threads usando grillas y bloques con dos dimensiones. Análogo al programa de suma de vectores, el tamaño de la matriz y la cantidad de bloques y grillas se puede configurar con los argumentos quedando la sinopsis del comando de la siguiente forma:

#### ./suma\_matrices filas cols grid\_x grid\_y block\_x block\_y

En el código del kernel, se realiza un chequeo para evitar la ejecución de threads cuyos índices estén fuera del tamaño del vector. Esta situación puede producirse cuando el tamaño de la matriz no coincide con la cantidad de threads por bloques. Además, debido a la consideración de alineamiento de 32 threads por warp, es posible que hayan threads restantes al asignar un bloque para completar el tamaño de la matriz. Por ejemplo: si la matriz es de 100 filas y 100 columnas, se requieren 10000 threads repartidos en 10 bloques de  $32 \times 32$  threads, restando del último bloque 240 threads asignados pero sin utilizar. Por consiguiente, el condicional que figura en el siguiente código del kernel fue incluido para cumplir con este propósito.

```
if (c < cols && f < filas){
  int i = c + (f * \text{cols});Match[i] = Match[i] + Match[i];}
```
Se han ejecutado las pruebas con los tamaños y la configuración de la grilla expresadas en la Tabla [2.](#page-5-1) Los resultados se muestran expresados en la Figura [2.](#page-6-0) En este gráfico se puede apreciar que para una matriz de 5000 × 5000 es beneficioso utilizar la CPU. Esto es debido al traslado de la información hacia el dispositivo de la GPU.

<span id="page-5-1"></span>

| comigaración aumeada para cada enp |       |       |                |         |          |          |
|------------------------------------|-------|-------|----------------|---------|----------|----------|
| Num                                | Filas | Cols. | Grid. X        | Grid. Y | Bloque X | Bloque Y |
| 1                                  | 100   | 100   | $\overline{4}$ | 4       | 32       | 32       |
| 2                                  | 500   | 500   | 16             | 16      | 32       | 32       |
| 3                                  | 1000  | 1000  | 32             | 32      | 32       | 32       |
| 4                                  | 2500  | 2500  | 79             | 79      | 32       | 32       |
|                                    |       |       |                |         |          |          |
| 5                                  | 5000  | 5000  | 157            | 157     | 1024     | 1        |
| 6                                  | 5000  | 5000  | 157            | 157     | 32       | 32       |
|                                    |       |       |                |         |          |          |
| 7                                  | 5000  | 5000  | 500            | 30      | 1000     | 1        |
| 8                                  | 5000  | 5000  | 314            | 314     | 16       | 16       |
| 9                                  | 5000  | 5000  | 1000           | 1000    | 5        | 50       |
| 10                                 | 5000  | 5000  | 10000          | 10000   | 5        | 5        |

Table 2: Número y configuración utilizada para cada experimento. .

Los experimentos del 1 al 4 se enfocan en aumentar gradualmente la cantidad de datos manteniendo la grilla de forma uniforme y alineada. Se aprecia un aumento considerable en el trabajo de la CPU comparado con el de la GPU. Esta última realiza la suma dentro del milisegundo, casi diez veces más rápido que la velocidad del CPU. Sin embargo, el precio por trasladar los datos hace que se pierda este beneficio.

En el caso del 5 y el 6, se denota un leve aumento en los tiempos del GPU al intentar distribuir los datos en  $32 \times 32$ .

Para el resto de las pruebas, se intentan con alineamientos fuera de los 32 threads que contienen un warp. Esto lleva a un tiempo de GPU que supera a los previos debido a que la placa requiere de más tiempo por ciclo para realizar la misma tarea que podría hacer en uno. En especial cuando se solicita una grilla de 10000  $\times$  10000 elementos y sólo se utilizan 5  $\times$  5 threads, se nota un incremento importante.

## <span id="page-5-0"></span>5 Convolución 1D

La suma de matrices requería una traslación de datos importante que hacía que la eficiencia del procesamiento paralelo no compensara los tiempos de copia de datos. En este caso, la convolución requiere de más trabajo de procesamiento y por consecuencia, un trabajo de paralelismo necesario que puede compensar los tiempos de transferencia.

Las pruebas a realizarse son las siguientes:

• Diferencias en tiempos a medida que el filtro crece.

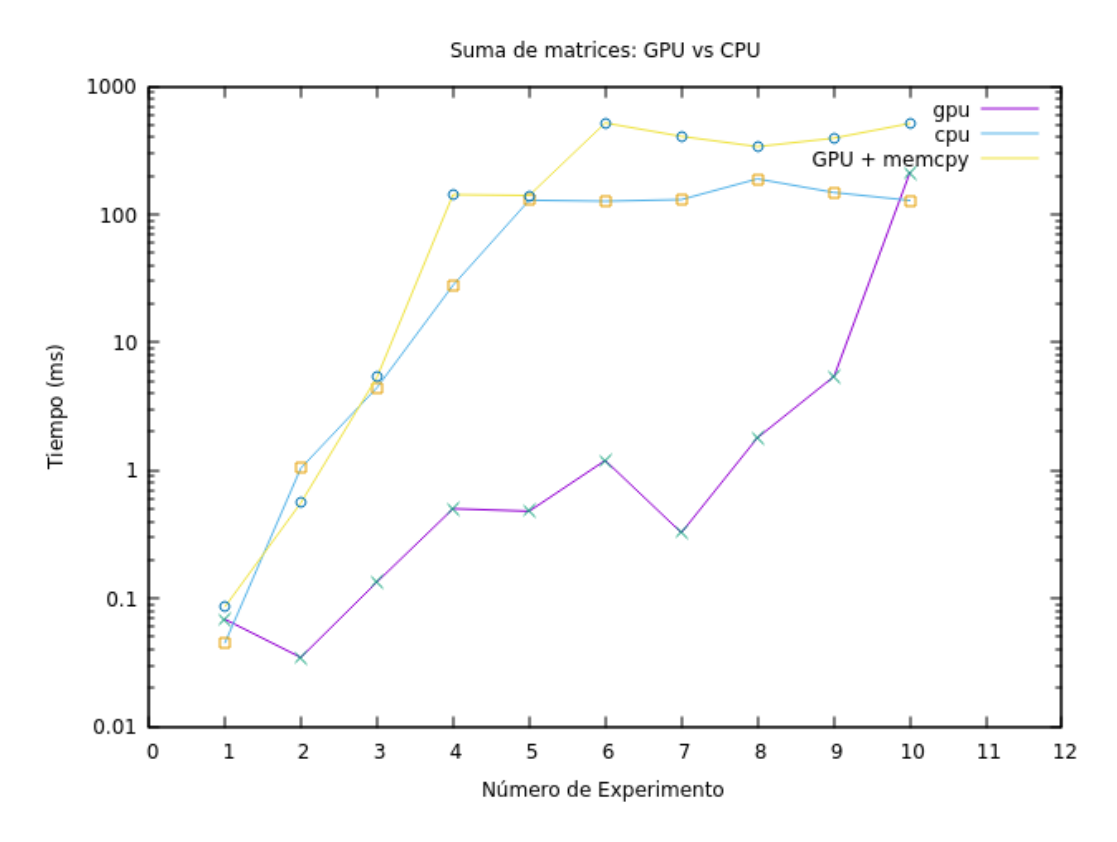

<span id="page-6-0"></span>Figure 2: Resultados de los tiempos de ejecutar la suma de matrices para diferentes tamaños.

- Diferencias en tiempos a medida que los datos crecen, pero el filtro se mantiene fijo.
- Diferencias en tiempos con pruebas similares, pero utilizando tipos de datos double.

En la Tabla [3](#page-7-0) se pueden observar el número de experimento y sus respectivos parámetros. Las pruebas del 1 al 7 utilizan tamaños fijos del arreglo, pero varian el del filtro. Las del 8 al 13, fijan el tamaño del filtro para testear los tiempos a medida que crecen la cantidad de datos. Luego, se repiten las pruebas pero usando tipo de datos double.

En la Figura [3](#page-8-0) se observa una comparación entre los tiempos de CPU y GPU para resolver la convolución. Como se puede observar, los tiempos de CPU son muy elevados con respecto a los de GPU sumada la transferencia de los datos. Los experimentos del 1 al 7 notan un crecimiento a medida que aumenta el tamaño del filtro, aunque no superan los 10ms. Un crecimiento más estable se aprecia a medida que se aumentan los datos y el filtro se mantiene a partir del experimento 8, incluso, el tiempo de transferencia se encuentra en un crecimiento proporcional al tamaño de la entrada.

En la Figura [4](#page-8-1) se aprecia el mismo comportamiento para cuando se utilizan tipos de datos double. Sin embargo, al comparar los tiempos en forma numérica (véase la tabla [4](#page-21-4) y [5](#page-22-0) en el [Apéndice "Resultados de la](#page-21-1) [Convolución 1D"\)](#page-21-1) se detecta mayormente una tendencia a superar los valores de los tiempos con respecto a los de punto flotante. Por ejemplo, el tiempo de uso de GPU para float en las experiencias 15 y 19 son las únicas que superan al de double.

Para una mejor comparación, se presenta la Figura [5,](#page-9-0) la cual muestra la diferencia entre las ejecuciones de las mismas experiencias usando ambos tipos de datos. Aunque los tiempos de GPU son similares al principio, a partir de las pruebas 8 se nota un incremento estable en los tiempos. Se puede concluir, que el tiempo de ejecución de double supera al de float tanto en GPU como en GPU sumado el tiempo de transferencia, haciéndose más notorio a medida que la cantidad de datos crece.

<span id="page-7-0"></span>

| Num.           | Tipo de Dato      | Arreglo<br>Tam. | Tam. Filtro |
|----------------|-------------------|-----------------|-------------|
| $\mathbf{1}$   | float             | 1280000         | 32          |
| $\overline{2}$ | float             | 1280000         | 64          |
| 3              | float             | 1280000         | 100         |
| 4              | $_{\text{float}}$ | 1280000         | 128         |
| $\overline{5}$ | float             | 1280000         | 160         |
| 6              | float             | 1280000         | 200         |
| 7              | float             | 1280000         | 256         |
| 8              | float             | 320000          | 128         |
| 9              | float             | 640000          | 128         |
| 10             | float             | 1280000         | 128         |
| 11             | float             | 1920000         | 128         |
| 12             | float             | 2560000         | 128         |
| 13             | float             | 3200000         | 128         |
| 14             | double            | 1280000         | $32\,$      |
| 15             | double            | 1280000         | 64          |
| 16             | double            | 1280000         | 100         |
| 17             | double            | 1280000         | 128         |
| 18             | double            | 1280000         | 160         |
| 19             | double            | 1280000         | 200         |
| $20\,$         | double            | 1280000         | 256         |
| 21             | double            | 320000          | 128         |
| 22             | double            | 640000          | 128         |
| 23             | double            | 1280000         | 128         |
| 24             | double            | 1920000         | 128         |
| 25             | double            | 2560000         | 128         |
| 26             | double            | 3200000         | 128         |

Table 3: Experiencias a realizarse y los parametros utilizados.

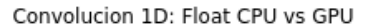

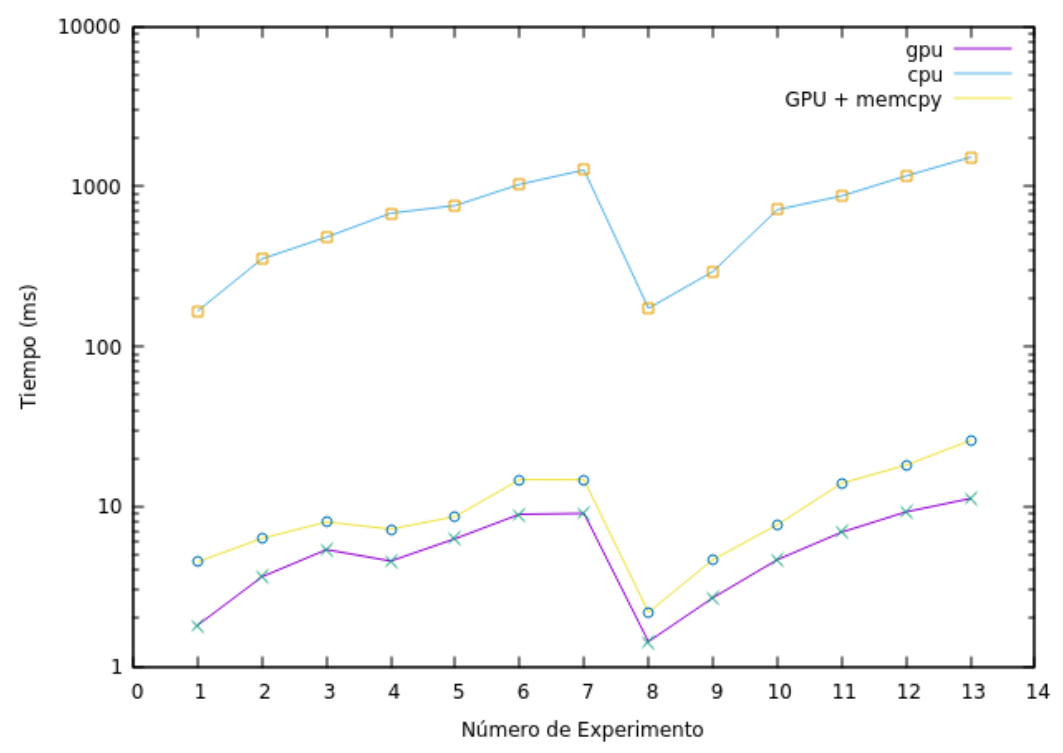

<span id="page-8-0"></span>Figure 3: Resultados comparativos entre CPU y GPU con tipos de datos float.

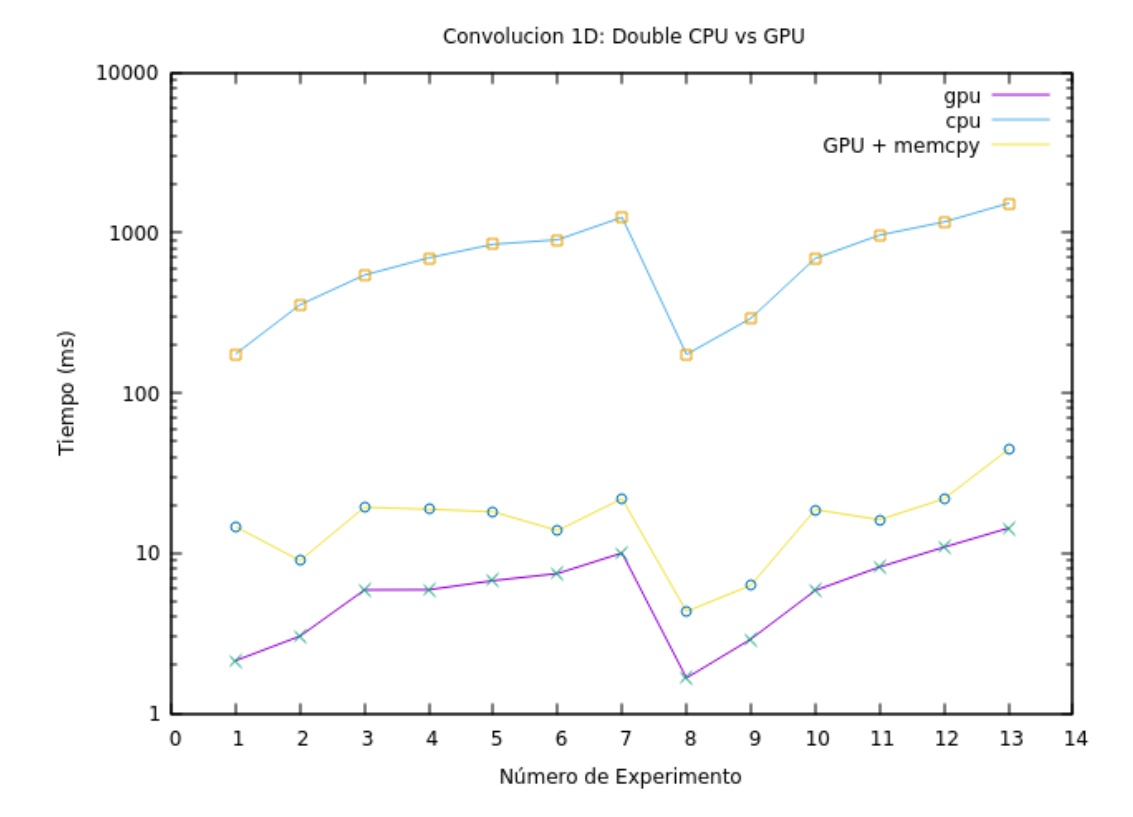

<span id="page-8-1"></span>Figure 4: Resultados de ejecutar la convolución 1D usando tipos de datos double.

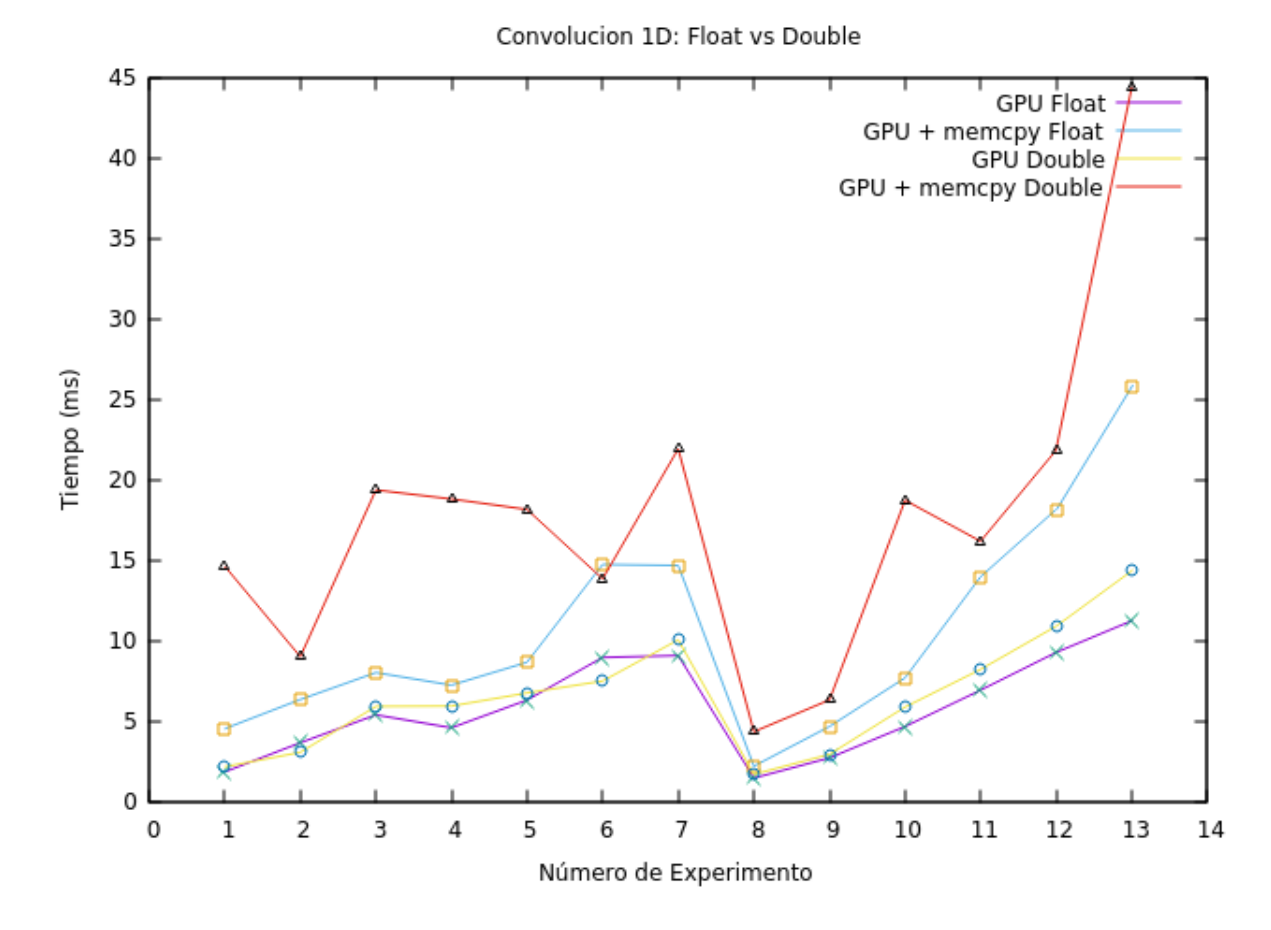

<span id="page-9-0"></span>Figure 5: Comparativa entre la convolución realizada con Double y Floats.

## <span id="page-10-0"></span>6 Convolución 1D Usando Varias Memorias

Para el siguiente caso, se probará copiar el filtro desde el host a dos tipo de memorias disponibles en la placa gráfica. En la Figura [6](#page-10-2) se muestra la ubicación de las diferentes memorias con respecto a los bloques y GPU.

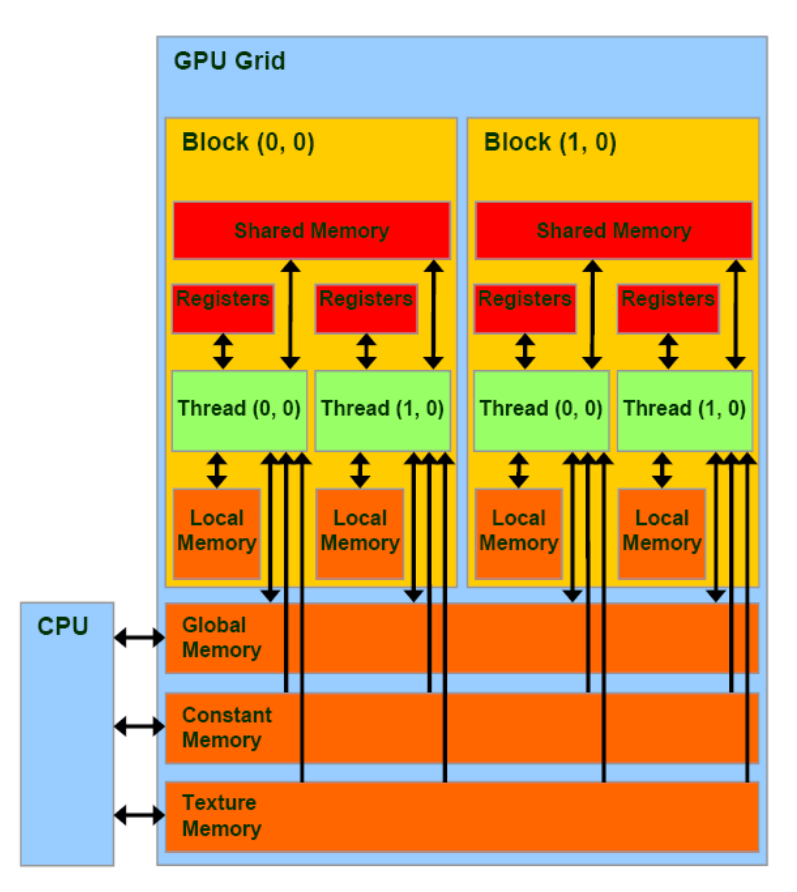

<span id="page-10-2"></span>Figure 6: Estructura del GPU y la ubicación de sus memorias.

La memoria constante es una memoria global de capacidad más reducida que posee una caché para agilizar su acceso. Puede ser accedida por todos los threads y su acceso es más rápido comparado con la memoria global. Obsérvese que el host puede acceder para inicializarla con información de forma directa. La memoria compartida reside dentro del bloque y puede ser utilizada por sus threads. La cercanía con el thread la hace muy ágil, pero es de tamaño muy reducido y sólo puede ser accedida por el thread lo que lo hace responsable de su inicialización.

Se propone implementar la convolución con el filtro residiendo en las tres memorias: global, compartida y constante. En nuestro caso, la Tabla [1](#page-2-0) indica que disponemos de más de 10GiB de memoria global, 64MiB de memoria constante y 48MiB de memoria compartida.

#### <span id="page-10-1"></span>6.1 Implementación

El código propuesto posee las tres implementaciones y la correspondiente a la secuencial para realizar la comparativa de los resultados. La implementación de memoria global es la misma que la presentada en la sección anterior. En el siguiente código, se implementa la convolución con el filtro en memoria constante. Primero, se declara una variable para referenciar el espacio de memoria. Luego, se implementa la convolución accediento a esta variable.

```
// declaracion del filtro en memoria constante
```

```
__constant__ FLOAT d_filtro_constant[MAX_FILTER];
/**
convolucion utilizando el filtro en memoria constante
*/
__global__ void conv_gpu_constant_memory (const FLOAT* input, FLOAT* output,
                                          const int n, const int m)
{
 int j = blockIdx.x * blockDim.x + threadIdx.x;output[j] = 0.0;for (int i = 0; i < m; i++){
   output[j] += d_filtro_constant[i] * input[i+j];
 }
}
```
Finalmente, previo a la ejecución del kernel, es necesario copiar la información del filtro del host a la memoria por medio de la siguiente instrucción.

#### cudaMemcpyToSymbol(d\_filtro\_constant, h\_filter, size\_filter);

La memoria compartida difiere de esta implementación. En el siguiente código se observa la función que implementa la convolución. Obsérvese que primero se reserva el espacio en la memoria compartida y, posteriormente, se copia el filtro de forma paralela: cada thread copia un número float del filtro. Luego, cuando todos los threads hayan terminado la copia, se procede a la convolución. Esta diferencia es importante pues no existe un comando que copie el filtro desde la memoria del host a la memoria compartida.

```
/* Solucion que solo sirve para Nh menor a tamaño de bloque */
__global__ void conv_gpu_shared_memory(const FLOAT *input, FLOAT *output,
                                       const FLOAT *filter,
                                       const int n, const int m)
{
  int tidx = blockIdx.x * blockDim.x + threadIdx.x; // global
 int id = threadIdx.x;
  __shared__ float filter_sm[MAX_FILTER];
 // lleno el vector de memoria compartida con los datos del filtro
 // Cada thread copia un float del filtro.
 if (id < m){
   filter_sm[id] = filter[id];
 }
 // todos los threads del bloque se deben sincronizar antes de seguir
  __syncthreads();
 /*
  Barro vector input (tamaño N) y para cada elemento j hasta N hago la
   operacion de convolucion: elemento i del vector filter por elemento
  i+j del vector input.
  */
 output[tidx] = 0.0;for(int i = 0; i < m; i++){
    output[tidx] += filter_sm[i] * input[i+tidx];
  }
}
```
#### <span id="page-11-0"></span>6.2 Resultados

En el gráfico de la Figura [7](#page-12-1) se observa los resultados de la convolución utilizando los tres tipos de memorias y usando un arreglo de tipo float. Los parámetros de los experimentos son los mismos que fueron utilizados en las sección anterior (véase Tabla [3\)](#page-7-0).

Como se puede apreciar, el uso de la memoria global conlleva un aumento considerable en el tiempo de ejecución, incluso hasta el doble con respecto a las otras dos. Para el caso de la memoria compartida y constante mejoran considerablemente sus tiempos, en especial a medida que se aumenta la cantidad de datos entre los experimentos 8 a 13.

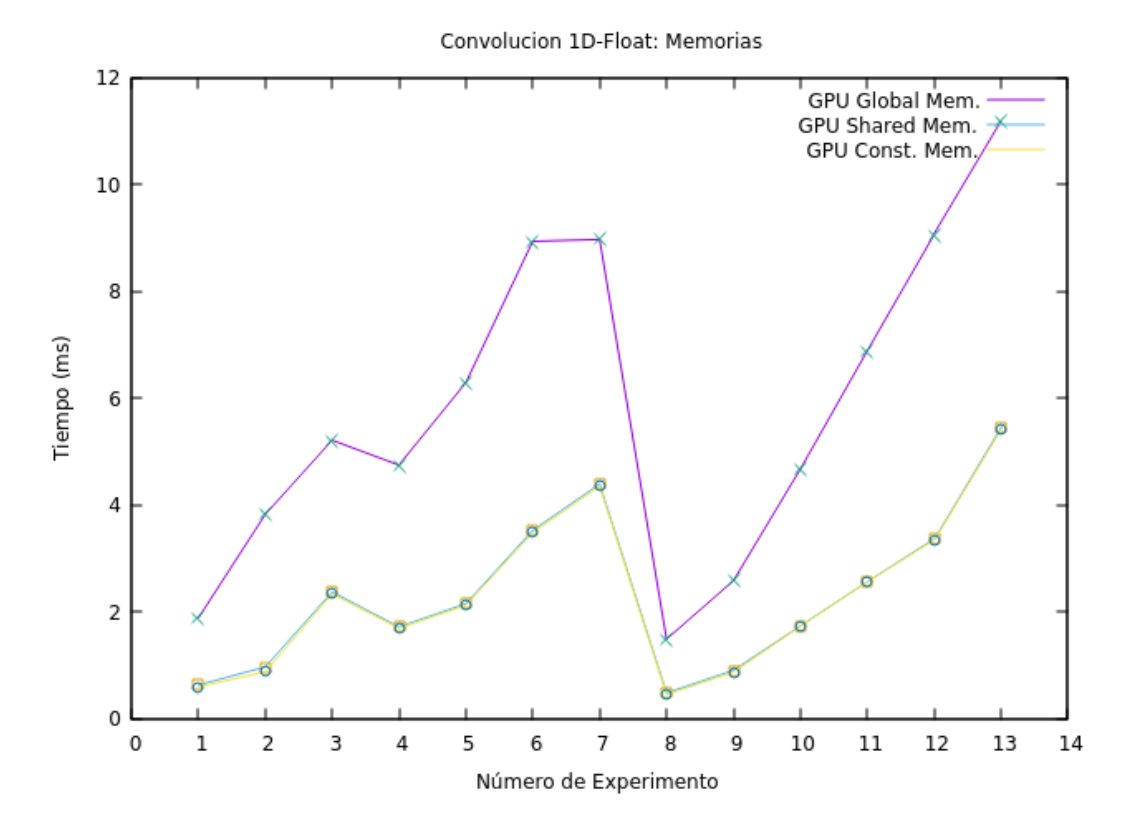

<span id="page-12-1"></span>Figure 7: Resultados de la convolución usando distintos tipos de memorias.

Utilizando tipos de datos double, se aprecia curvas similares para la memoria global. En el caso de la memoria compartida, se observa un aumento con respecto a la constante, en especial si el filtro está desalineado (experimento 6). En el experimento 13 se observa la diferencia de los tres tipos de memoria, quedando como mejor candidato para este caso el tipo de memoria constante.

## <span id="page-12-0"></span>7 Filtro de Imágen

Para esta sección se plantea la aplicación de dos filtros diferentes a una imágen. El formato de ésta última es en escala de grises y de una magnitud de 750x499 píxeles, pudiéndose considerar como una matriz de números enteros. Los filtros son matrices de 3 × 3 mostrados a continuación. El primero corresponde al filtro promedio y el segundo al filtro enfocado.

$$
\begin{bmatrix} 1 & 1 & 1 \ 1 & 1 & 1 \ 1 & 1 & 1 \end{bmatrix} \begin{bmatrix} 0 & -1 & 0 \ -1 & 5 & -1 \ 0 & -1 & 0 \end{bmatrix}
$$

La matriz del filtro es aplicada utilizando la técnica de la convolución 2D. El código para aplicar el filtro promedio para cada pixel de la salida se muestra a continuación. Considere lo siguiente:

• La imagen de entrada se encuentra en el arreglo de una dimensión d\_imagen\_in (la posición de columna y fila debe calcularse para convertirla a una dimensión).

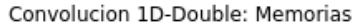

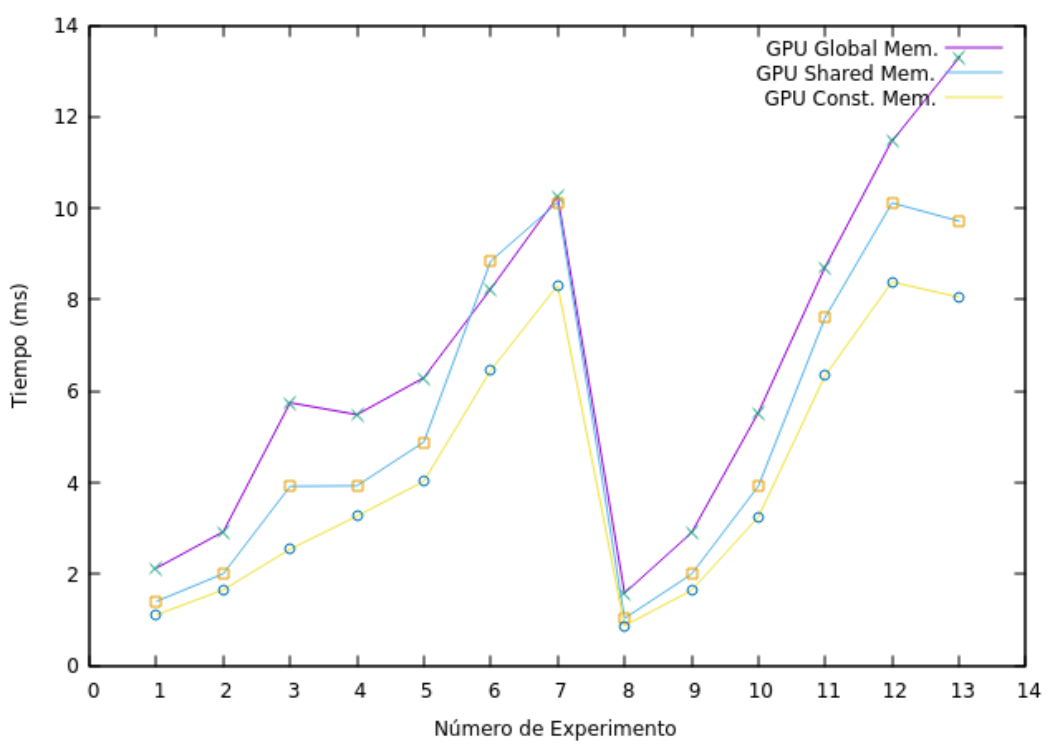

Figure 8: Resultados de la convolución usando distintos tipos de memorias y tipos de datos double.

- FILTRO\_RCOLS y FILTRO\_RFILAS son las cantidades de columnas y filas que posee el filtro.
- d\_filtro es un arreglo unidimensional con los valores del filtro a aplicar.

```
int k, l;
float aux = 0.0;
for(k=-1; k \leq 1; k++) { // fila filtro
  for (1 = -1; 1 \le 1; 1++) \frac{1}{7} col filtro
    int fx = FILTR0_RCOLS + 1;int fy = FILTRO_RFILAS + k;aux += d_filtro[fx + fy * FILTRO_COLS] *d_imagen_in[(myCol+l) + (myRow+k) * X];
 }
}
```

```
d_imagen_out[myCol + myRow * cols] = aux;
```
Para el filtro promedio, la aplicación de la matriz con valores 1 debe ser dividida por la cantidad de elemenos que posee el filtro. Por ello, su implementación es similar a la anterior modificando la última línea del código por:

d\_imagen\_out[myCol + myRow \* cols] = aux / TAM\_FILTRO;

#### <span id="page-13-0"></span>7.1 Resultados

La imágen original se muestra en la Figura [9.](#page-14-0) La salida de la aplicación del kernel del filtro promedio se muestran en la Figura [10](#page-14-1) y la del filtro enfoque en la Figura [11.](#page-15-1) La salida de las funciones paralelas son idénticas a las de las secuenciales.

En cuanto a los tiempos de ejecución, son mostrados en la Figura [12.](#page-16-0) Para cualquiera de los casos, utilizar la solución secuencial requiere de una gran cantidad de tiempo de ejecución comparada con la

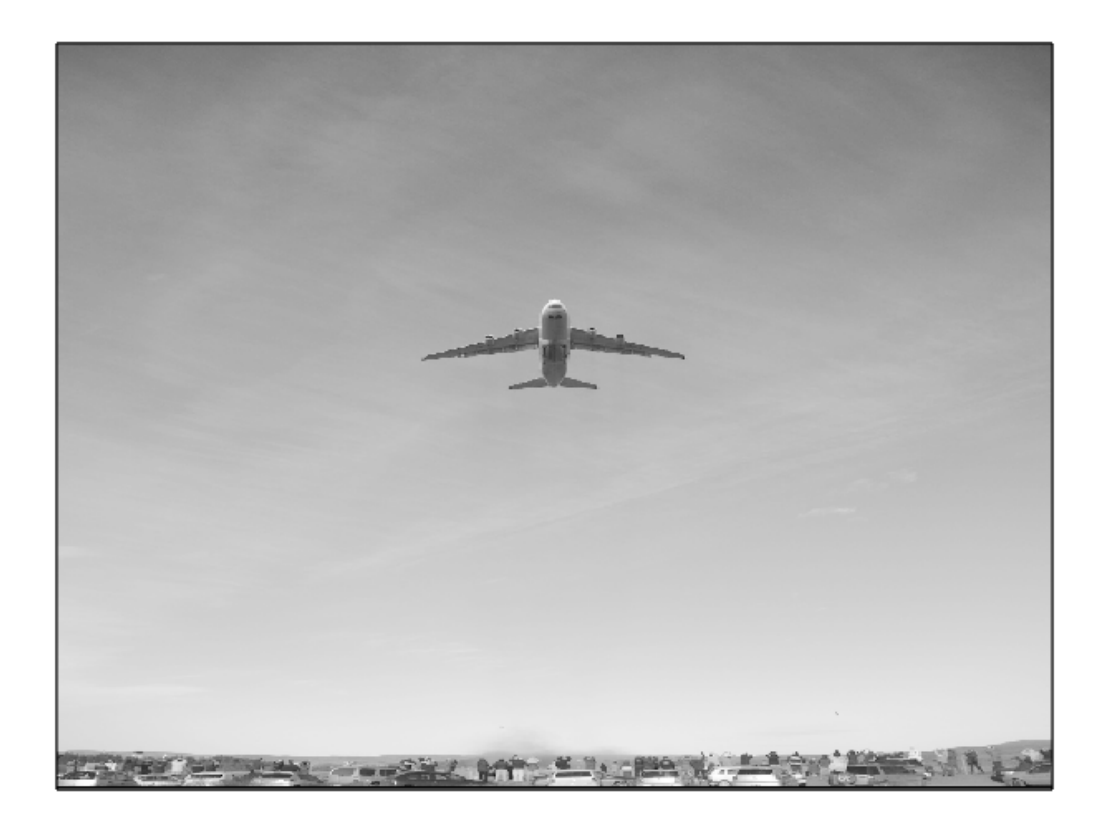

Figure 9: Imagen original usada de entrada para los filtros.

<span id="page-14-1"></span><span id="page-14-0"></span>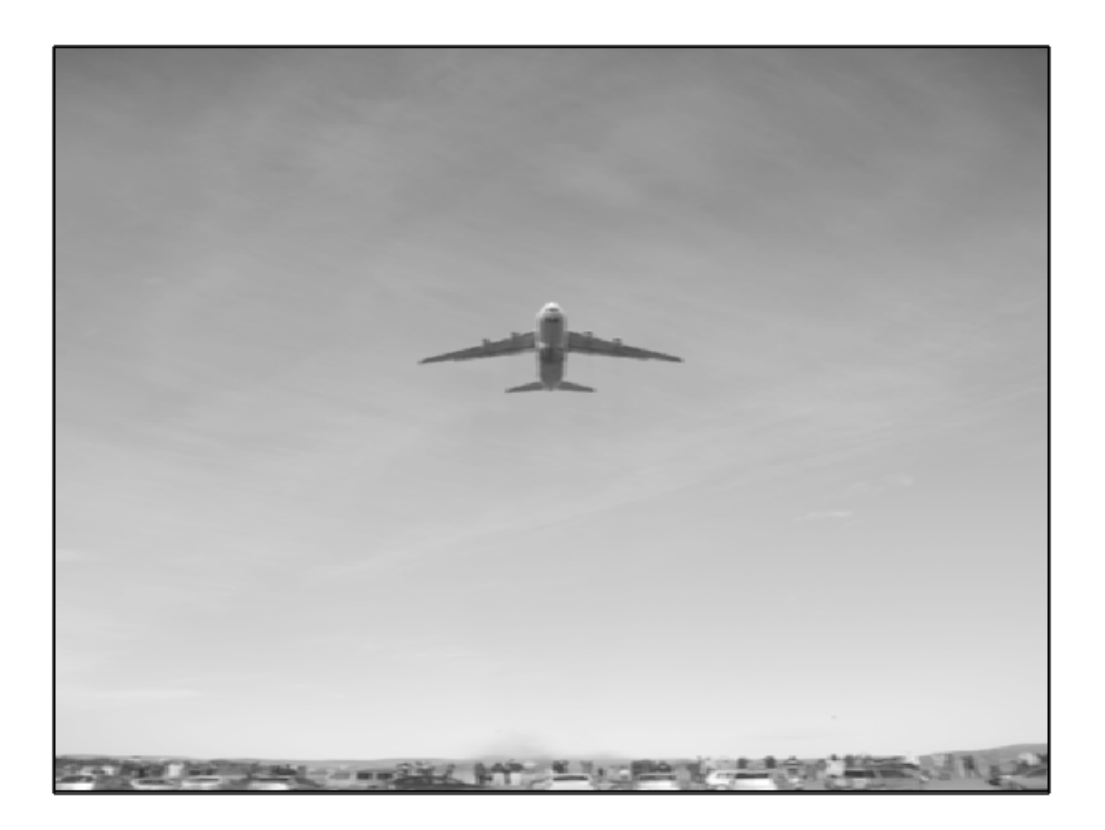

Figure 10: Salida de la aplicación del kernel del filtro promedio.

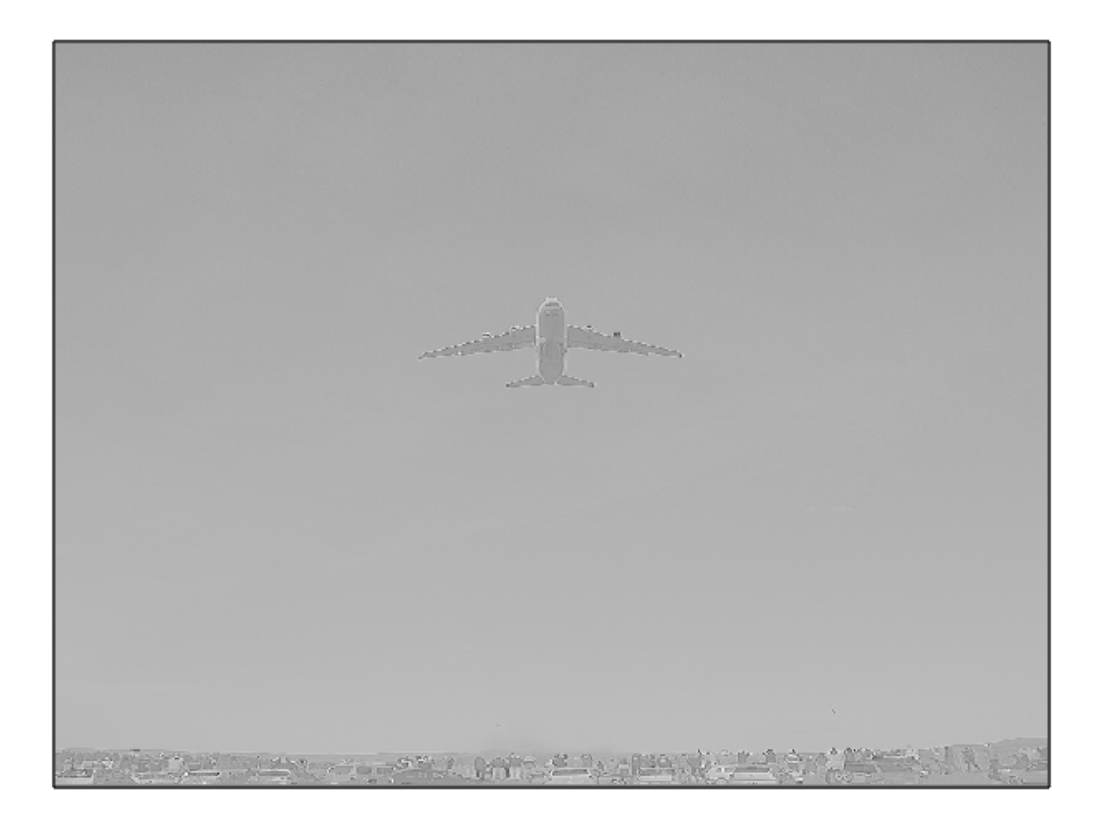

Figure 11: Salida de la aplicación del kernel del filtro enfocado.

<span id="page-15-1"></span>paralela. Además, se puede apreciar que la cantidad de tiempo utilizado para copiar los datos necesarios a la GPU supera considerablemente al del tiempo de la ejecución del kernel.

Para comparar los tiempos de un filtro con respecto al otro. En la Figura [13](#page-16-1) se presenta sólo la utilización de GPU de ambos filtros. Es curioso el hecho de que el filtro promedio posea menos tiempo de ejecución a pesar de tener una división extra.

### <span id="page-15-0"></span>8 Filtro Sobel

El filtro Sobel requiere de la aplicación de dos kernels de  $3 \times 3$  sobre la imagen original generando las matrices G<sup>x</sup> y Gy. Si suponemos que ∗ es la aplicación de la convolución, entonces las siguientes son las expresiones que se deben implementar.

$$
G_x = \begin{bmatrix} -1 & 0 & 1 \\ -2 & 0 & 2 \\ -1 & 0 & 1 \end{bmatrix} * A \qquad G_y = \begin{bmatrix} -1 & -2 & -1 \\ 0 & 0 & 0 \\ 1 & 2 & 1 \end{bmatrix} * B
$$

En el archivo imagen.cu se encuentran las funciones necesarias para aplicar el filtro Sobel de forma secuencial y en sobel.cu se implementan las paralelas. La función kernel\_aplicar\_filtro aplica uno de los filtros para obtener  $G_x$  o  $G_y$  dependiendo del valor booleano del parámetro de entrada hor. Los filtros están dentro de un espacio de memoria constante referenciados por d\_filtro\_hor y d\_filtro\_ver. El siguiente código corresponde con ésta función. Obsérvese la similitud con la convolución de las secciones anteriores. Para que sea utilizable por la GPU, se paraleliza teniendo en cuenta que se desea obtener el resultado de un pixel de la salida por cada thread.

```
__constant__ float d_filtro_hor[9];
__constant__ float d_filtro_ver[9];
```
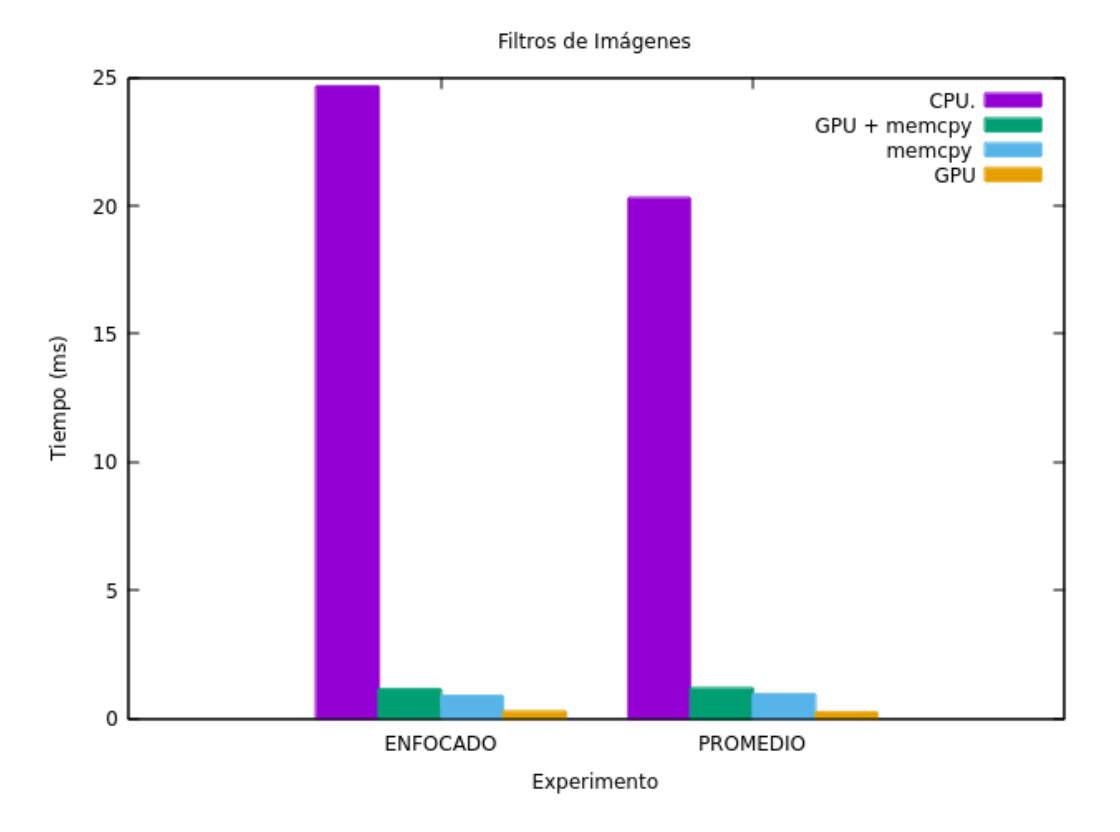

<span id="page-16-0"></span>Figure 12: Resultados de aplicar el filtro enfocado y promedio en la imagen.

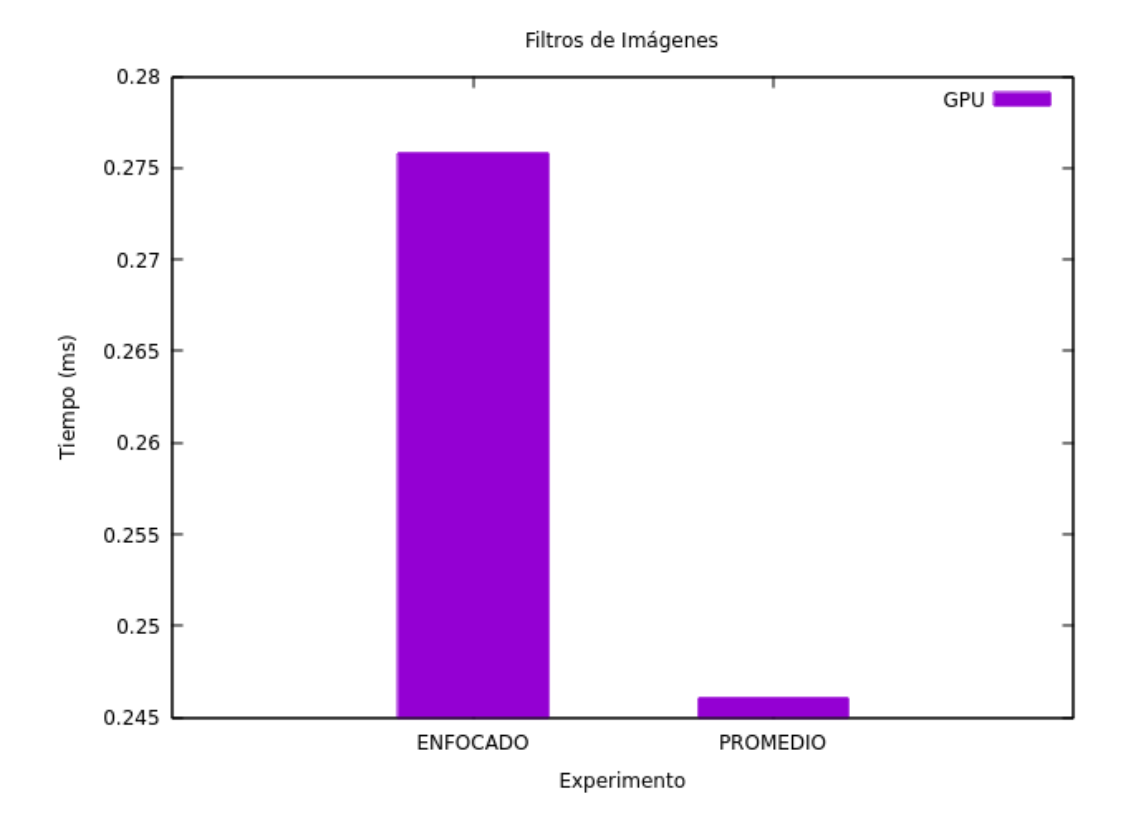

<span id="page-16-1"></span>Figure 13: Tiempos de ejecución de los kernels de cada filtro (sólo el uso de GPU).

```
__global__ void kernel_aplicar_filtro(float* d_imagen_in, float* d_imagen_out,
                                      bool hor, int filas, int cols){
 int icol = threadIdx.x + blockIdx.x * blockDim.x;
 int irow = threadIdx.y + blockIdx.y * blockDim.y;
  if ((icol < cols-1) && (irow < filas-1)
      && (icol > 0) && (irow > 0)){
    float aux = 0.0;
    // Aplicar el filtro al pixel [icol, irow]
   for (int k = -1; k \le 1; k^{++}) { // filas
      for (int l = -1; l \le 1; l++){ // cols
       int fx = 1 + 1:
       int fy = k + 1;
       if (hor){
          aux += d_filtro_hor[fx + fy * 3] *d_imagen_in[(icol + 1) + (irow + k) * cols];
        }else{
         aux += d_filtro_ver[fx + fy * 3] *
           d_imagen_in[(icol + 1) + (irow + k) * cols];
       }
     }
   }
   d_imagen_out[icol + irow * cols] = aux;
 }
}
```
El condicional para determinar si aplicar un filtro u otro depende del parámetro hor. Es recomendado por CUDA evitar las diferentes ejecuciones (ramificaciones o branch) dentro de un warp. Esto se debe a que la arquitectura de los procesadores gráficos consiste mayormente en Single Instruction Multiple Data (SIMD) lo cual consiste en ejecutar una instrucción sobre múltiple datos por unidad de tiempo. En este caso, el valor de hor es verdadero o falso en toda la ejecución del warp, evitando que algunos threads vayan por un branch haciendo necesario varios ciclos para ejecutar cada una de las ramificaciones.

Luego de obtener G<sub>x</sub> y G<sub>y</sub>, se requiere calcular la matriz  $G = \sqrt{G_x^2 + G_y^2}$ . Ésta se logra por medio de la función kernel\_calcular\_g. La paralelización se realiza de la misma manera que los filtros: se calcula la formula indicada por cada pixel de salida en cada thread.

```
__global__ void kernel_calcular_g(float *d_g_x, float *d_g_y,
  float *d_imagen_out,
  int filas, int cols){
  int icol = threadIdx.x + blockIdx.x * blockDim.x;
  int irow = threadIdx.y + blockIdx.y * blockDim.y;
  if ((icol < cols-1) && (irow < filas-1)
      && (icol > 0) && (irow > 0)){
    int idx = icol + irow * cols;
    d_imagen_out[idx] = (float) sqrt
      (
       (float) powf(d_g_x[idx], 2)
       + (float) powf (d_g_y[idx], 2)
       );
 }
}
```
Finalmente, la función aplicar\_filtro\_sobel\_par ejecuta todos estos kernels de forma ordenada. En el siguiente retazo de código se muestra las secciones más importantes: la inicialización del filtro en memoria host, la copia de los filtro a la memoria constante de la GPU, la reserva de espacio para los resultados de G<sup>x</sup> y Gy, la disposición de la grilla y sus bloques y los llamados a los kernels para obtener los resultados.

```
inicializar_filtro_sobel_horizontal(h_filtro_hor, 9);
inicializar_filtro_sobel_vertical(h_filtro_ver, 9);
cudaMemcpyToSymbol(d_filtro_hor, h_filtro_hor, sizeof(float) * 9);
cudaMemcpyToSymbol(d_filtro_ver, h_filtro_ver, sizeof(float) * 9);
float *d_g_x, *d_g_y;
cudaMalloc((void **) &d_g_x, size_img);
cudaMalloc((void **) &d_g_y, size_img);
dim3 blocklayout(16, 16);
dim3 gridlayout(cols /blocklayout.x + (cols % blocklayout.x ? 1 : 0),
                filas/blocklayout.y + (filas % blocklayout.y ? 1 : 0));
kernel_aplicar_filtro<<<gridlayout, blocklayout>>>(d_imagen_in, d_g_x,
                                               true, filas, cols);
kernel_aplicar_filtro<<<gridlayout, blocklayout>>>(d_imagen_in, d_g_y,
                                               false, filas, cols);
kernel_calcular_g<<<gridlayout, blocklayout>>>(d_g_x, d_g_y, d_imagen_out,
                                           filas, cols);
```
## <span id="page-18-0"></span>8.1 Resultados

Para su ejecución se utilizó la misma imagen de entrada propuesta en la sección anterior (Figura [9\)](#page-14-0). La salida aplicando el filtro Sobel de forma paralela se muestra en la Figura [14.](#page-18-2) La imagen de la aplicación secuencial es la misma.

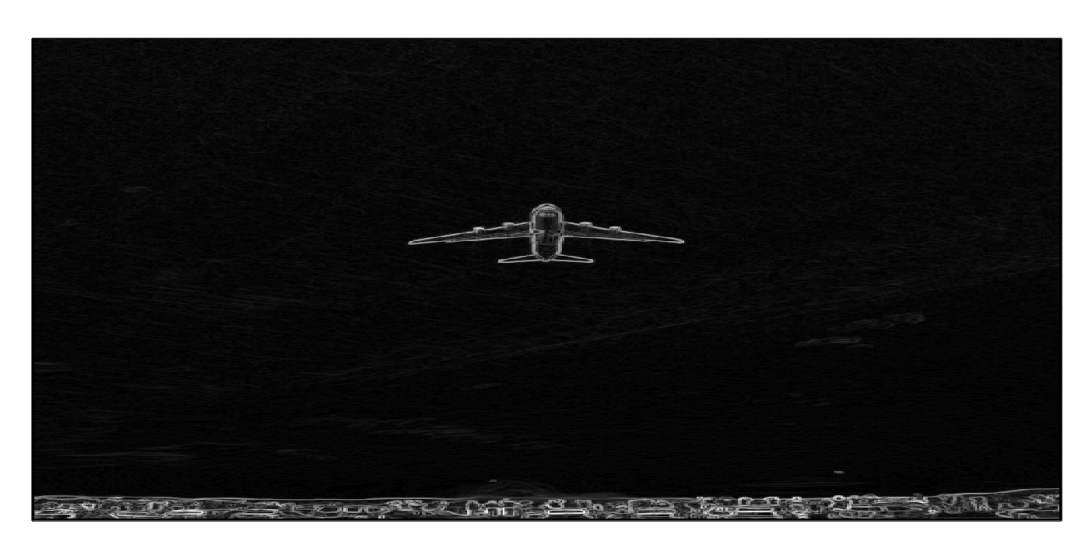

Figure 14: Resultado de aplicar el filtro Sobel de forma paralela.

<span id="page-18-2"></span>En cuanto a los tiempos de ejecución, en la Figura [15](#page-19-2) se presentan los de ambas placas G y T. Como se puede observar, es notoria la diferencia entre el uso del CPU y el GPU, mejorando éste último aún con el traslado de la imagen del host al dispositivo.

## <span id="page-18-1"></span>9 Conclusiones y Trabajos Futuros

Este informe describe los resultados de los distintos ejercicios propuestos en el curso. Se aprecia que a medida que se avanza con los ejercicios la utilización del GPU cobra más relevancia.

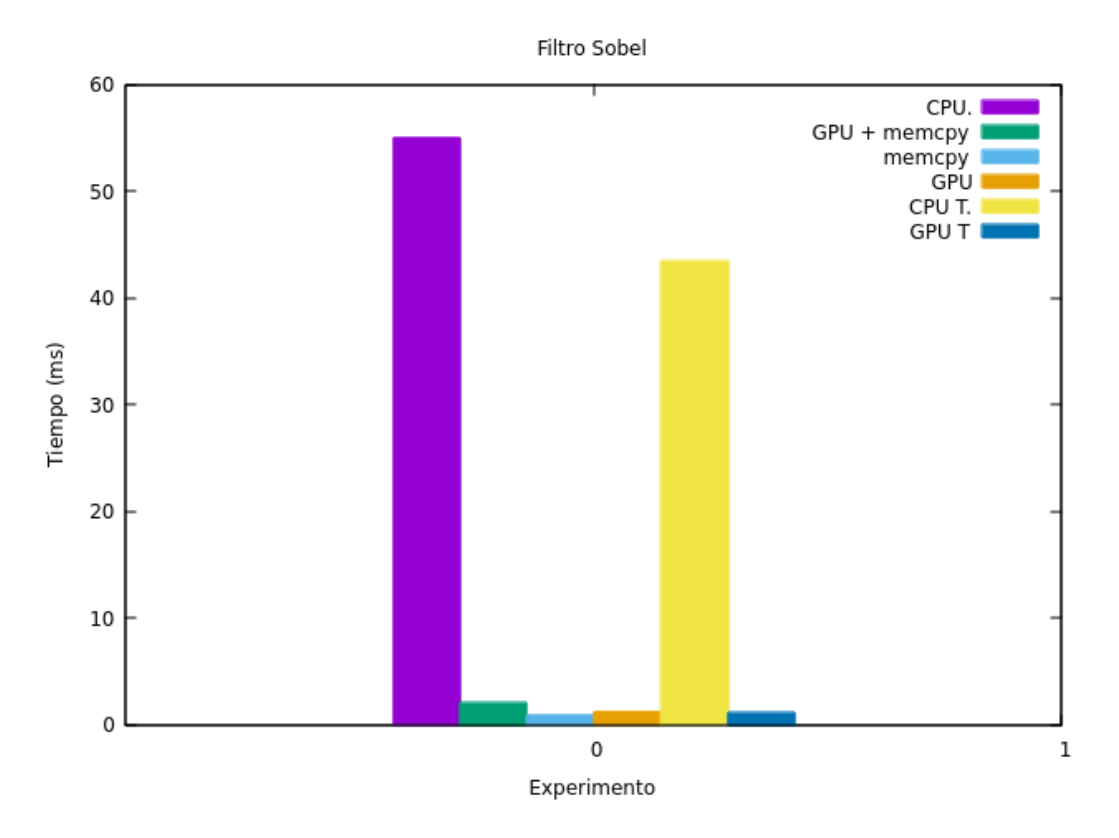

<span id="page-19-2"></span>Figure 15: Tiempos de ejecución de la aplicación del filtro de Sobel en CPU y GPU.

En los primeros ejercicios, la cantidad de operaciones a realizar por dato es muy poca, de forma que no compensa el traslado de la información a la GPU con la utilización de la misma. Este balance entre transferencia de datos y uso de GPU, a veces, no logra ser suficiente como para considerar utilizar CUDA.

Sin embargo, a partir de la utilización de la convolución, el traslado de memoria comienza a ser menos considerable comparado con el tiempo de procesamiento. La paralelización en el procesamiento de imágenes hace que la utilización de muchos threads resulte beneficiosa y reduzca tiempos de ejecución logrando una gran ventaja ante el CPU. Es por ello, que en estos últimos ejercicios se observa que CUDA logra un gran avance en cuanto a tiempos de ejecución: realizar un procesamiento que es paralelizable e independiente entre sí sobre grandes cantidades de datos.

Las resoluciones planteadas aquí fueron intentos iniciales para comprender el comportamiento de la GPU, ante variadas tareas. Aunque se pudo apreciar una idea preliminar de lo que sucede sobre cada experiencia, es necesario más pruebas para abarcar con más detalles y certeza las deducciones realizadas. Entonces, como posibles trabajos a considerar es el de realizar varias ejecuciones de un mismo experimento para aumentar la certeza, y evitar errores de medición, y sumar pruebas con parámetros y configuraciones más variados y con tamaños de datos más grandes.

## <span id="page-19-0"></span>10 Referencias

## References

<span id="page-19-1"></span>[1] NVIDIA Corporation. All rights reserved. cudadeviceprop struct reference, 2019. [https://](https://docs.nvidia.com/cuda/cuda-runtime-api/structcudaDeviceProp.html#structcudaDeviceProp) [docs.nvidia.com/cuda/cuda-runtime-api/structcudaDeviceProp.html#structcudaDeviceProp](https://docs.nvidia.com/cuda/cuda-runtime-api/structcudaDeviceProp.html#structcudaDeviceProp) visitado el día 25 de abril del 2019 (captura en <http://archive.today/LrYUE>).

- <span id="page-20-4"></span>[2] NVIDIA Corporation. All rights reserved. Especificación de geforce gtx titan x en geforce.com, 2019. <https://www.geforce.com/hardware/desktop-gpus/geforce-gtx-titan-x/specifications> visitado el día 25 de abril del 2019 (captura en <http://archive.today/4nMP0>).
- <span id="page-20-5"></span>[3] NVIDIA Corporation. All rights reserved. Especificación técnica de geforce gtx titan x en nvidia.com, 2019. <https://www.nvidia.com/en-us/geforce/products/10series/titan-x-pascal/#specs> visitado el día 25 de Abril del 2019 (captura en <http://archive.today/fhnh1>).
- <span id="page-20-6"></span>[4] NVIDIA Corporation. All rights reserved. Especificación técnica de tesla v100 en nvidia.com, 2019. <https://www.nvidia.com/en-us/data-center/tesla-v100/> visitado el día 25 de abril del 2019 (captura en <http://archive.today/pUhkz>).

## <span id="page-20-0"></span>11 Apéndice

#### <span id="page-20-1"></span>11.1 Resultados de la Suma de Vectores

#### <span id="page-20-2"></span>11.1.1 Grupo G

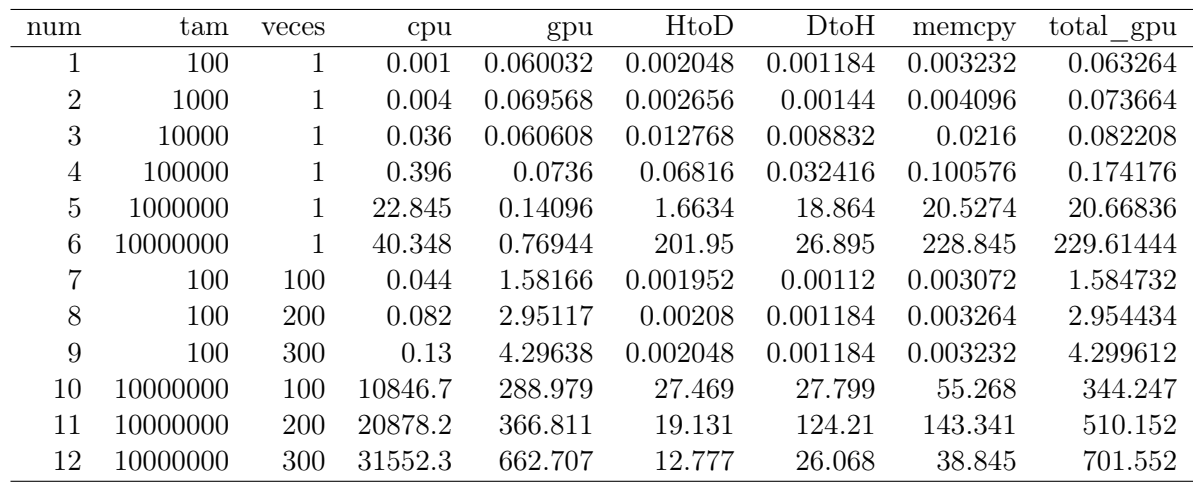

#### <span id="page-20-3"></span>11.1.2 Grupo T

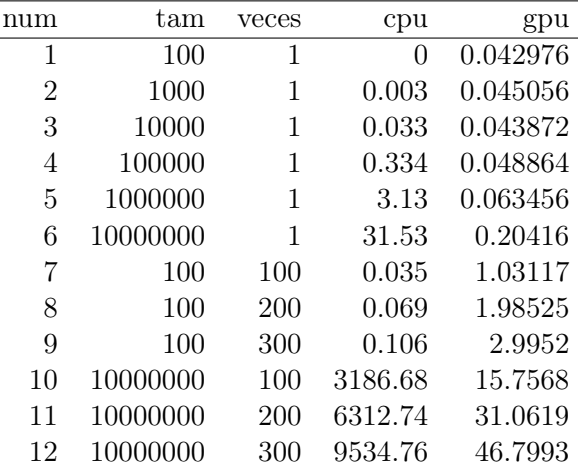

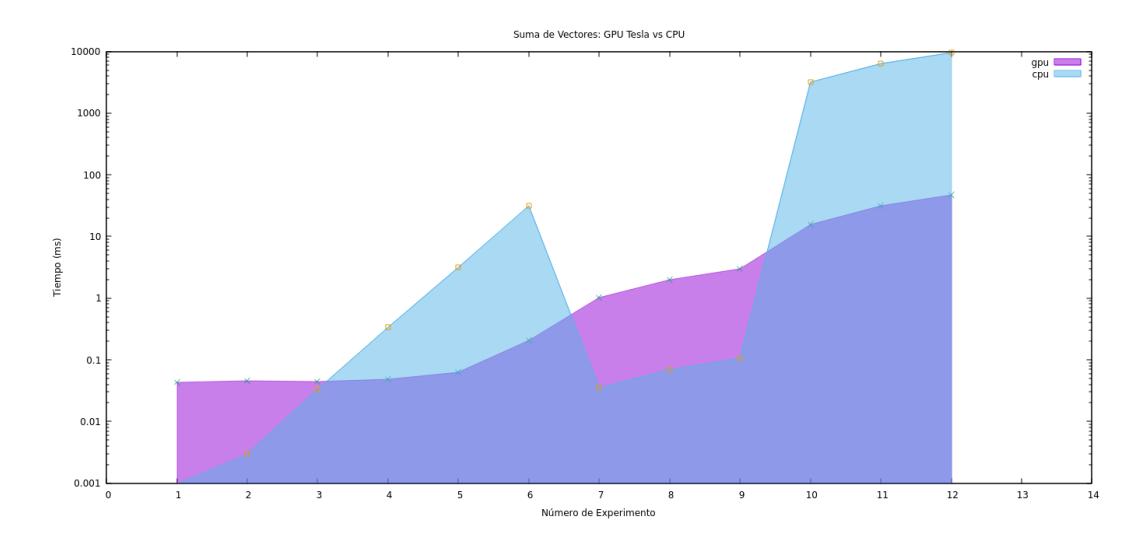

Figure 16: Resultados de la suma de vectores en las tarjetas gráficas Tesla.

## <span id="page-21-0"></span>11.2 Resultados de la Suma de Matrices

## <span id="page-21-1"></span>11.3 Resultados de la Convolución 1D

## <span id="page-21-2"></span>11.3.1 Grupo G Float

<span id="page-21-4"></span>Table 4: Tiempos de ejecución en milisegundos al aplicar la convolucion en tipos de datos float.

| num | tam data | tam filter | cpu         | gpu       | HtoD    | DtoH    | memcpy  | total gpu |
|-----|----------|------------|-------------|-----------|---------|---------|---------|-----------|
| 1   | 1280000  | 32         | 166.144559  | 1.810112  | 0.56989 | 2.1192  | 2.68909 | 4.499202  |
| 2   | 1280000  | 64         | 352.529806  | 3.63408   | 0.57037 | 2.1118  | 2.68217 | 6.31625   |
| 3   | 1280000  | 100        | 481.500205  | 5.36736   | 0.62276 | 1.9976  | 2.62036 | 7.98772   |
| 4   | 1280000  | 128        | 681.105225  | 4.558016  | 0.6471  | 2.0083  | 2.6554  | 7.213416  |
| 5   | 1280000  | 160        | 759.491343  | 6.283264  | 0.60014 | 1.751   | 2.35114 | 8.634404  |
| 6   | 1280000  | <b>200</b> | 1029.78404  | 8.932768  | 3.629   | 2.1487  | 5.7777  | 14.710468 |
| 7   | 1280000  | 256        | 1266.530555 | 9.05232   | 3.6633  | 1.9336  | 5.5969  | 14.64922  |
| 8   | 320000   | 128        | 172.972962  | 1.427776  | 0.42218 | 0.32771 | 0.74989 | 2.177666  |
| 9   | 640000   | 128        | 293.857043  | 2.688544  | 1.0201  | 0.92958 | 1.94968 | 4.638224  |
| 10  | 1280000  | 128        | 715.717712  | 4.643712  | 0.86717 | 2.1597  | 3.02687 | 7.670582  |
| 11  | 1920000  | 128        | 871.812922  | 6.894464  | 4.3098  | 2.7357  | 7.0455  | 13.939964 |
| 12  | 2560000  | 128        | 1162.075456 | 9.245152  | 5.6464  | 3.2468  | 8.8932  | 18.138352 |
| 13  | 3200000  | 128        | 1519.545263 | 11.207872 | 9.89    | 4.7189  | 14.6089 | 25.816772 |

## <span id="page-21-3"></span>11.3.2 Grupo G Double

<span id="page-22-0"></span>Table 5: Tiempos de ejecución en milisegundos al aplicar la convolucion en tipos de datos double.

| vs float       | num | tam data | tam filter | Transpos de ejecución en immegandos al apricar la convertebra en apos de datos double.<br>cpu | gpu       | HtoD   | $D_{\rm to}$ H | memcpy  | total gpu |
|----------------|-----|----------|------------|-----------------------------------------------------------------------------------------------|-----------|--------|----------------|---------|-----------|
|                | 14  | 1280000  | 32         | 175.309864                                                                                    | 2.129664  | 8.43   | 4.0529         | 12.4829 | 14.612564 |
| $\overline{2}$ | 15  | 1280000  | 64         | 355.01804                                                                                     | 3.034016  | 1.345  | 4.6045         | 5.9495  | 8.983516  |
| 3              | 16  | 1280000  | 100        | 544.46133                                                                                     | 5.890368  | 8.6345 | 4.8191         | 13.4536 | 19.343968 |
| $\overline{4}$ | 17  | 1280000  | 128        | 696.174747                                                                                    | 5.902752  | 7.9031 | 4.9791         | 12.8822 | 18.784952 |
| $\overline{5}$ | 18  | 1280000  | 160        | 846.687975                                                                                    | 6.724256  | 7.8314 | 3.5796         | 11.411  | 18.135256 |
| $6\,$          | 19  | 1280000  | 200        | 903.357921                                                                                    | 7.46576   | 2.3105 | 4.0445         | 6.355   | 13.82076  |
| $\overline{7}$ | 20  | 1280000  | 256        | 1247.355298                                                                                   | 10.02384  | 7.778  | 4.0936         | 11.8716 | 21.89544  |
| 8              | 21  | 320000   | 128        | 174.005531                                                                                    | 1.658464  | 1.4504 | 1.2117         | 2.6621  | 4.320564  |
| 9              | 22  | 640000   | 128        | 292.378909                                                                                    | 2.906496  | 1.4104 | 1.9768         | 3.3872  | 6.293696  |
| 10             | 23  | 1280000  | 128        | 692.077252                                                                                    | 5.84944   | 7.7513 | 5.1069         | 12.8582 | 18.70764  |
| 11             | 24  | 1920000  | 128        | 965.685331                                                                                    | 8.190496  | 3.205  | 4.7574         | 7.9624  | 16.152896 |
| 12             | 25  | 2560000  | 128        | 1167.45247                                                                                    | 10.879584 | 2.4406 | 8.5013         | 10.9419 | 21.821484 |
| 13             | 26  | 3200000  | 128        | 1523.375297                                                                                   | 14.314592 | 21.272 | 8.7521         | 30.0241 | 44.338692 |